### **A simple choice How to deal with door codes?**

- Remember them
- Use Reminders app built-in geofencing
- Download a geofencing app
- Learn geofencing, understand the limits, overcome them with engineering, and build an entire app on top of that before making a talk about it

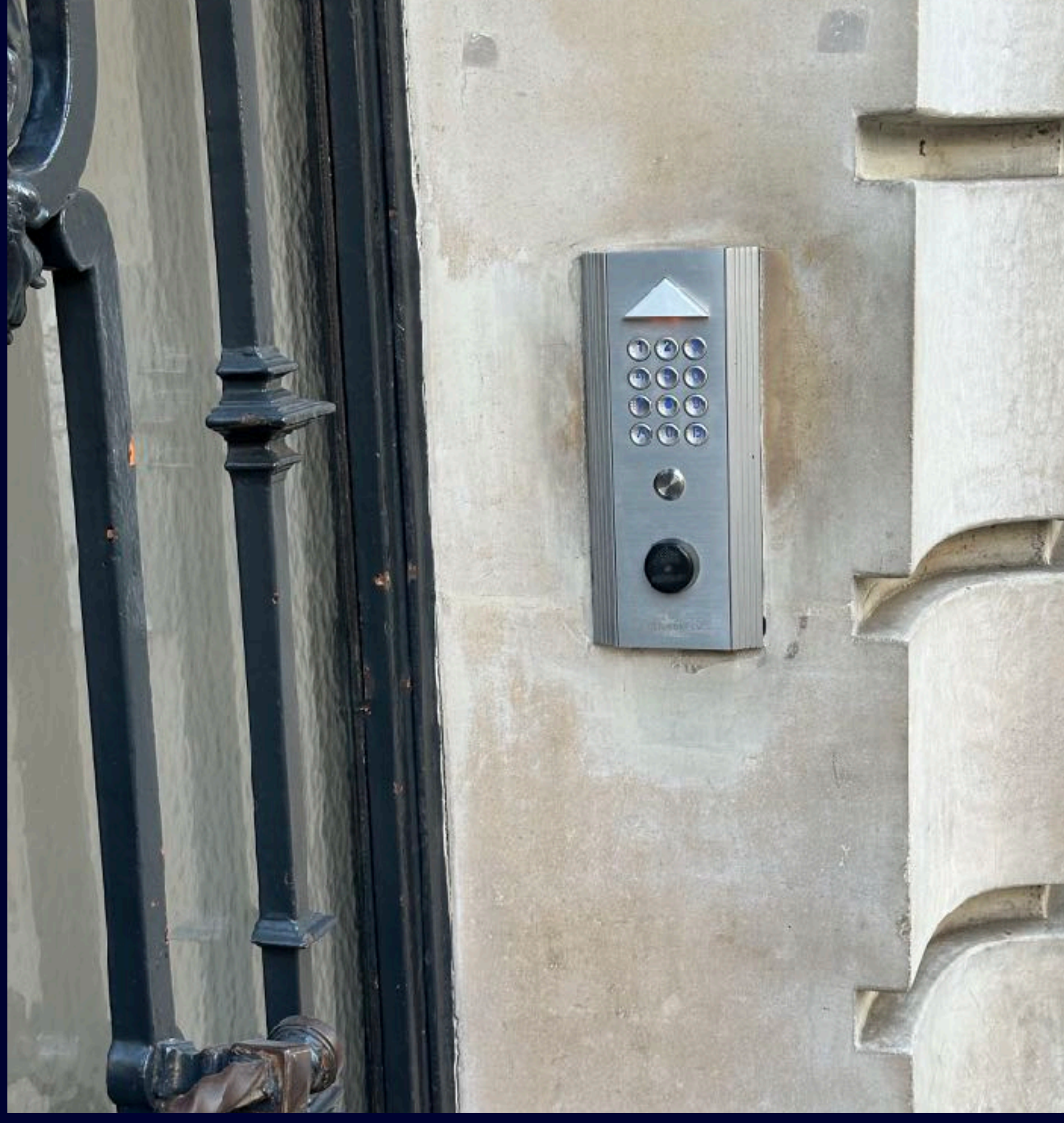

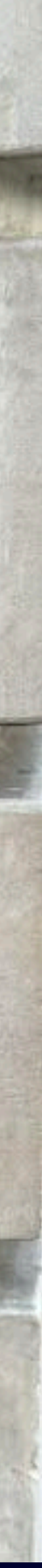

**NSSpain XI**

# **Push the limits of Geofencing From proof of concept to app**

Indie dev of Padlok, iOS dev since 2014

Backend architect at DiliTrust

First time at NSSpain; and first time speaker

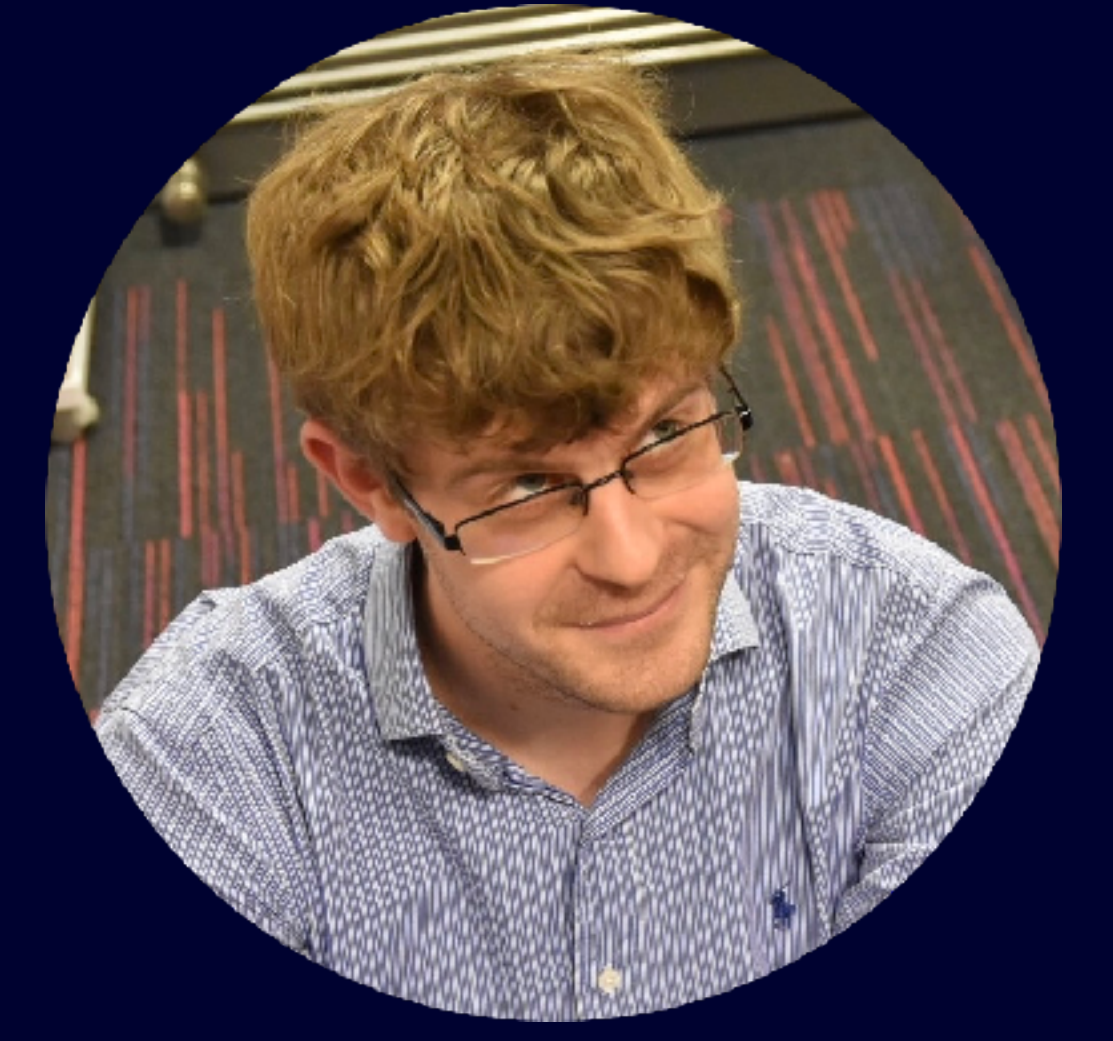

#### **Thomas Durand Call me Dean**

<https://thomasdurand.fr> @[deanatoire@mastodon.social](https://mastodon.social/@deanatoire)

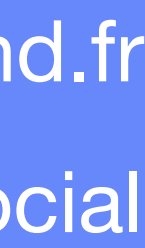

Geofencing is monitoring when your phone leaves or enters predefined regions

# **Concept of regions**

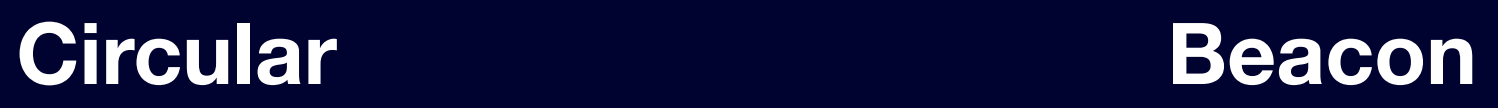

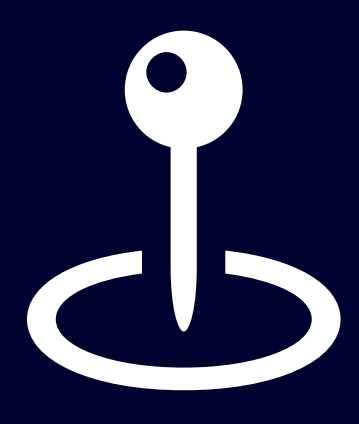

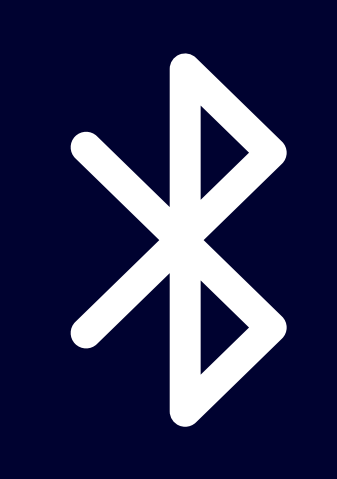

Center coordinate Radius (≥100m)

UUID Major/minor versions

onEntry / onExit booleans

Identifier

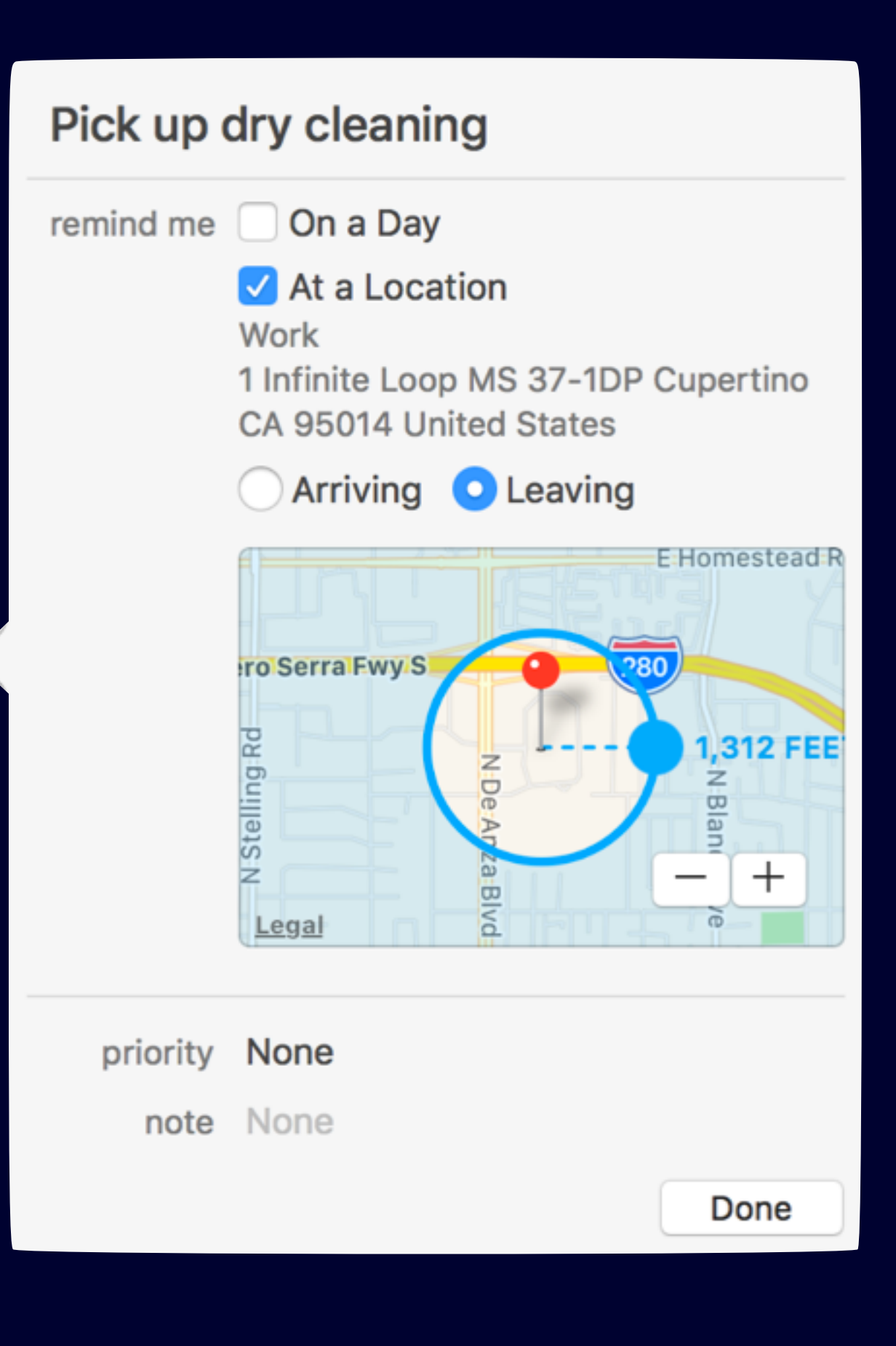

# **First geofenced notification Using UserNotifications**

- UNLocationNotificationTrigger for the win?
	- Initialize with a region and a repeat boolean
	- Requires *when in use* location authorization
- But with limitations:
	- Unregister/Register for any payload change…
	- No control on the actual notification sending...
- 

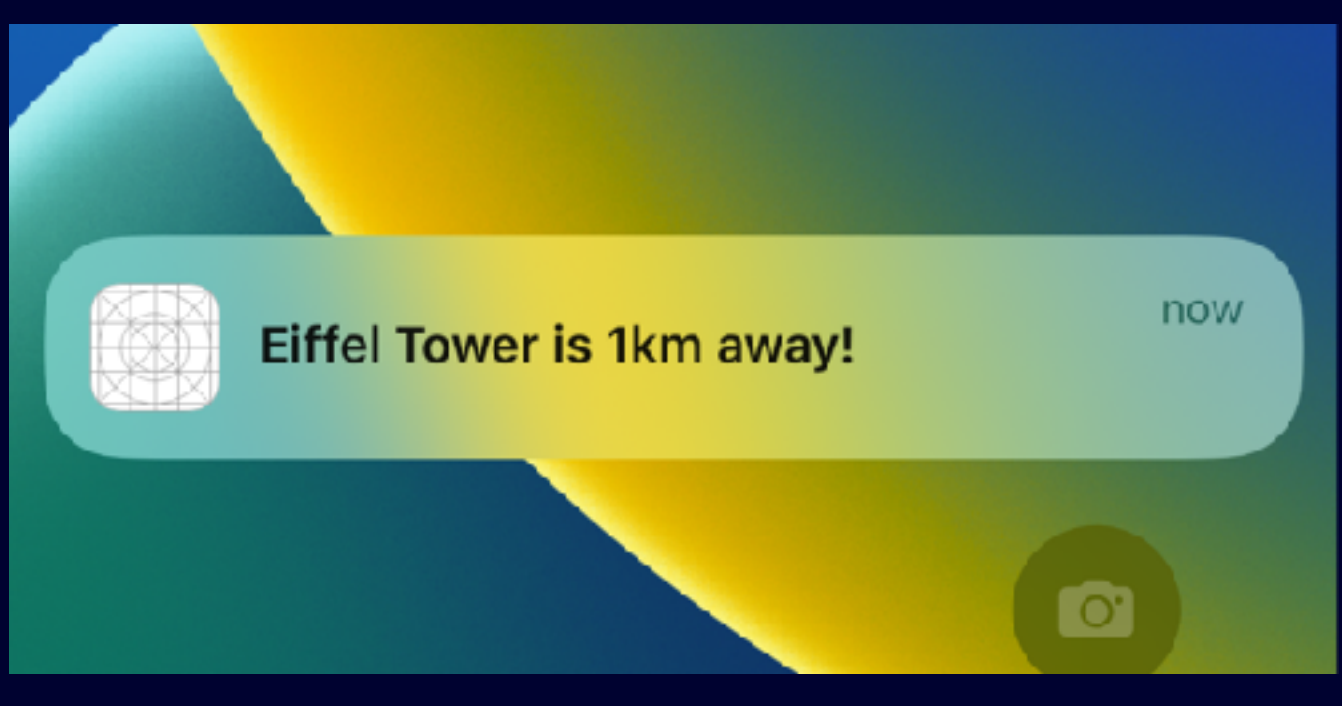

## **Diving into Core Location Meet region monitoring**

- Start or Stop monitoring CLRegion
	- manager.startMonitoring(for: region)
	- manager.stopMonitoring(for: region)
- Events trigger your delegate methods
	- func locationManager(\_, didEnterRegion: \_)
	- func locationManager(\_, didExitRegion: \_)
- Still only require *when in use* location permission

## **Geofencing tidbits The devil hides in the details**

- You must have full accuracy permission on location
	-

• Also check if your device is compatible with isMonitoringAvailable(for:)

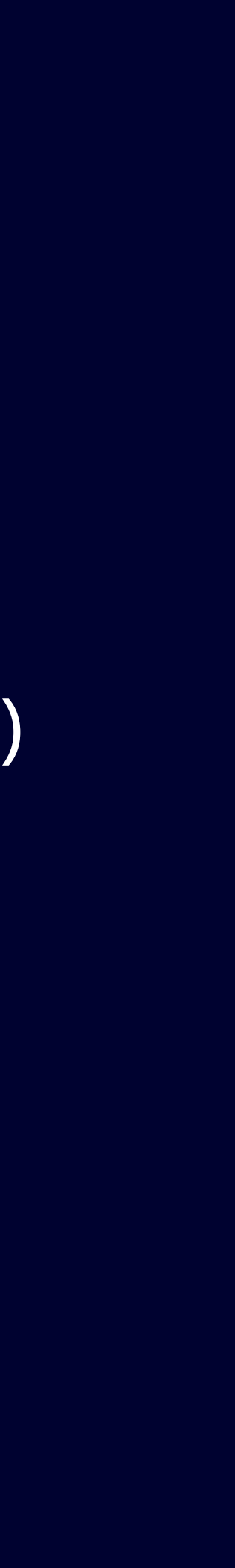

### **Geofencing tidbits The devil hides in the details**

- You must have full accuracy permission on location
	- Also check if your device is compatible with isMonitoringAvailable(for:)
- Setup your CLLocationManagerDelegate as soon as possible
	- You app might be launched in background to deal with monitoring events

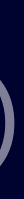

## **Geofencing tidbits The devil hides in the details**

- You must have full accuracy permission on location
	- Also check if your device is compatible with isMonitoringAvailable(for:)
- Setup your CLLocationManagerDelegate as soon as possible
	- You app might be launched in background to deal with monitoring events
- Terminated app won't start unless location background modes are enabled

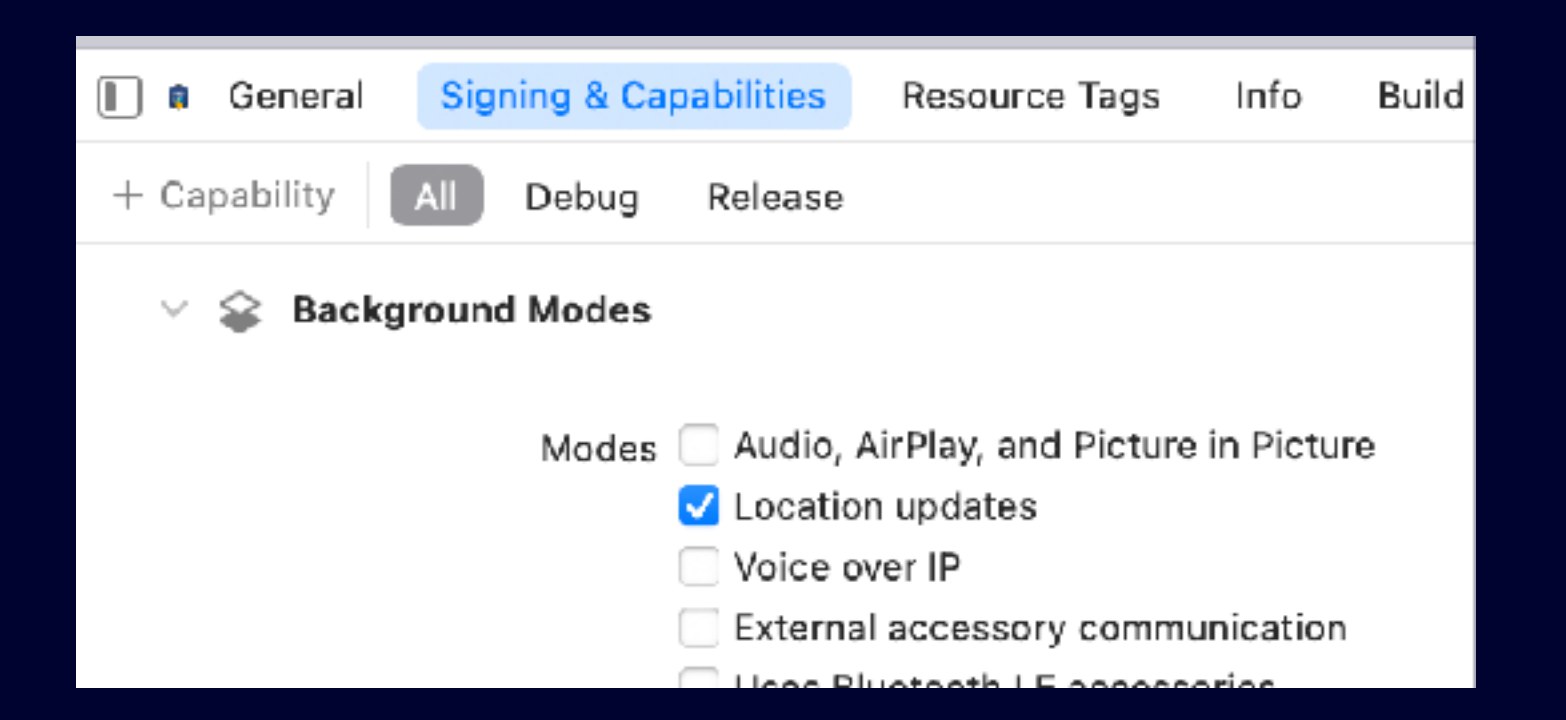

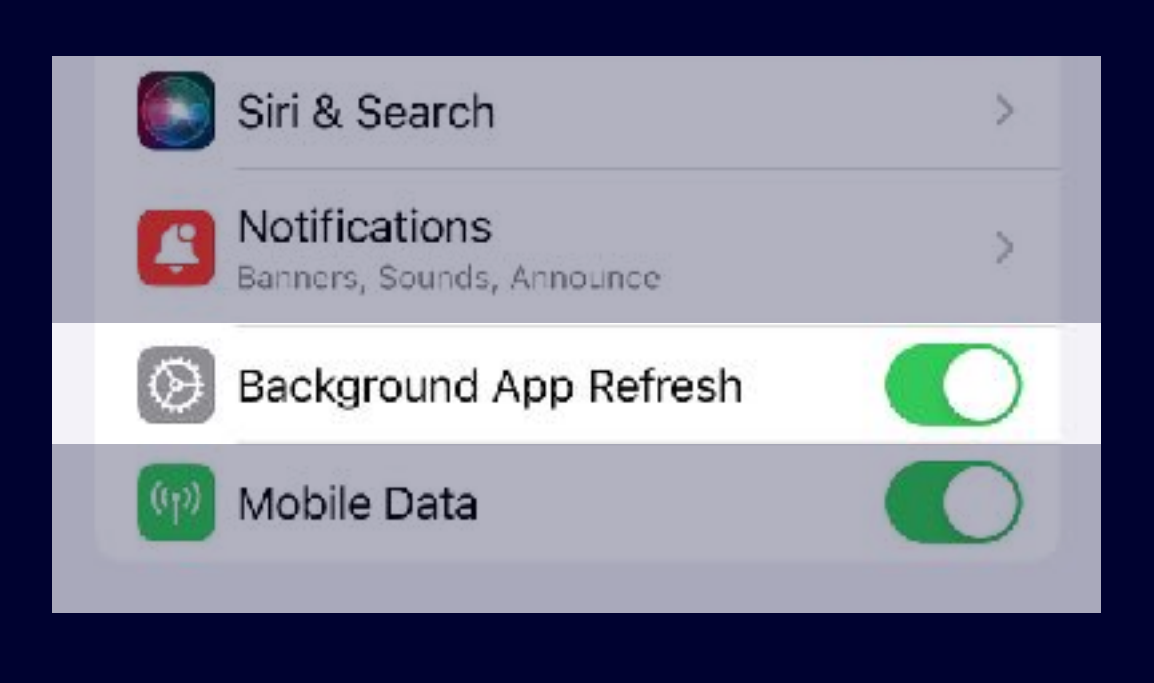

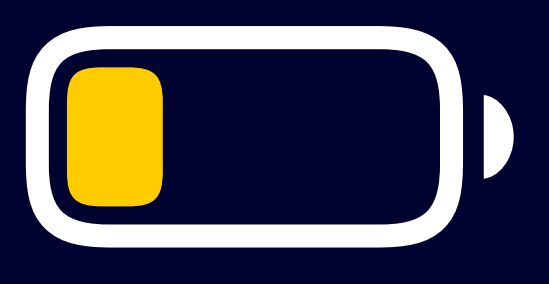

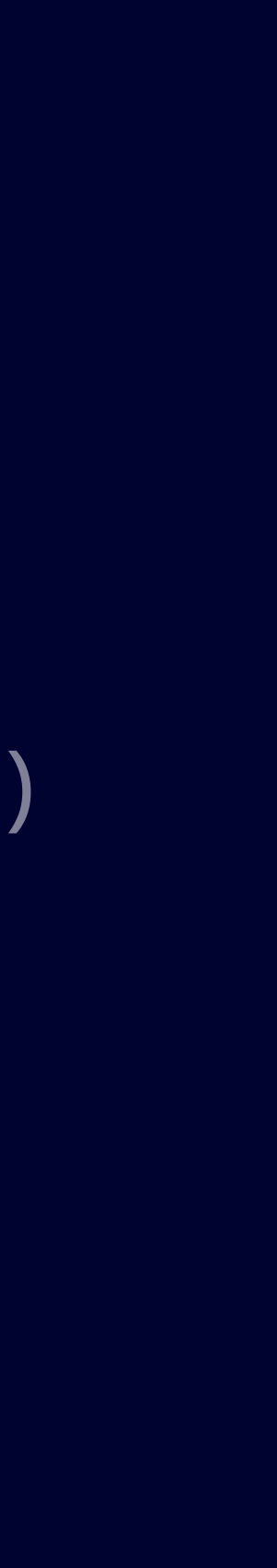

# **No workaround? Warn your users**

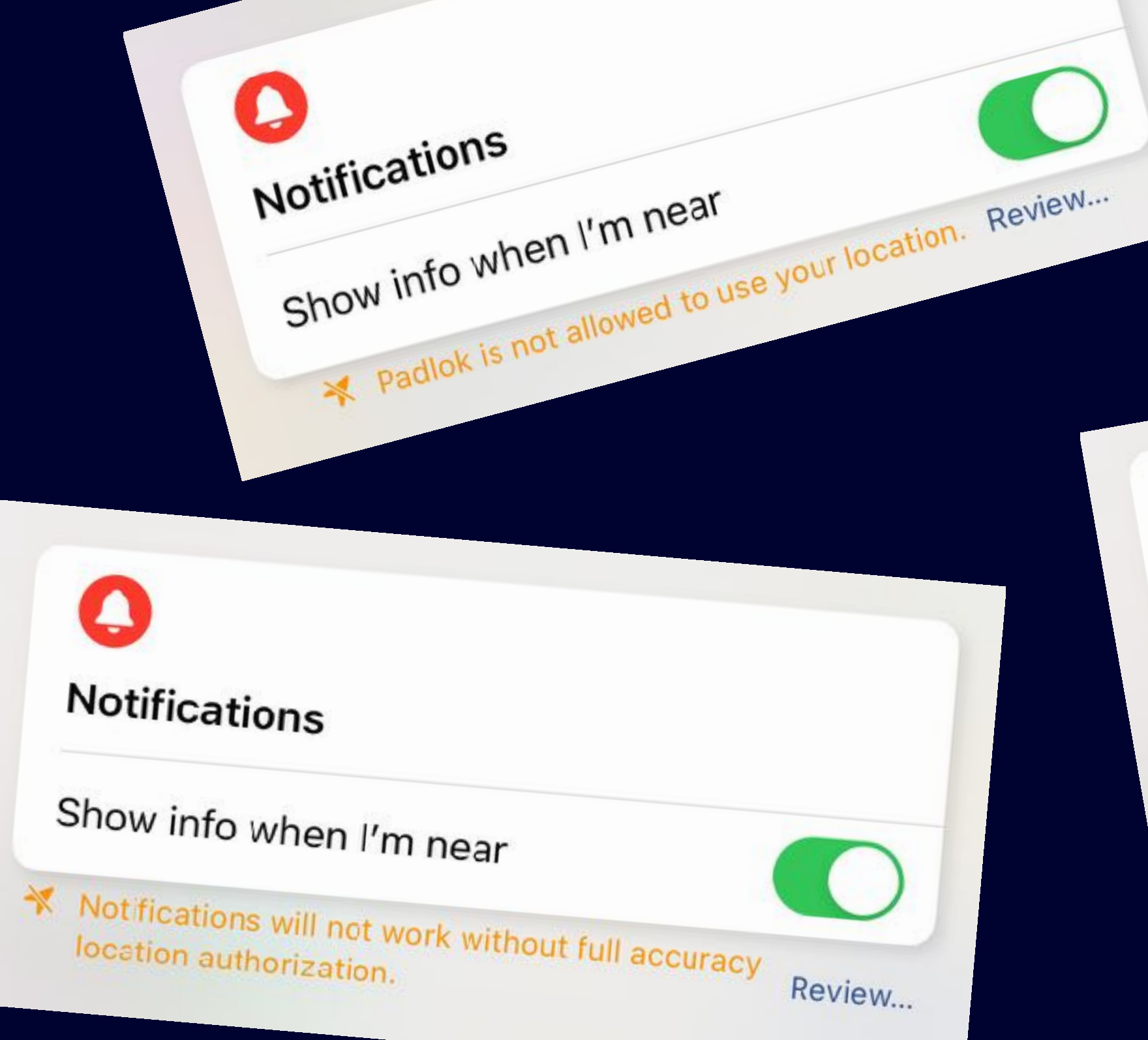

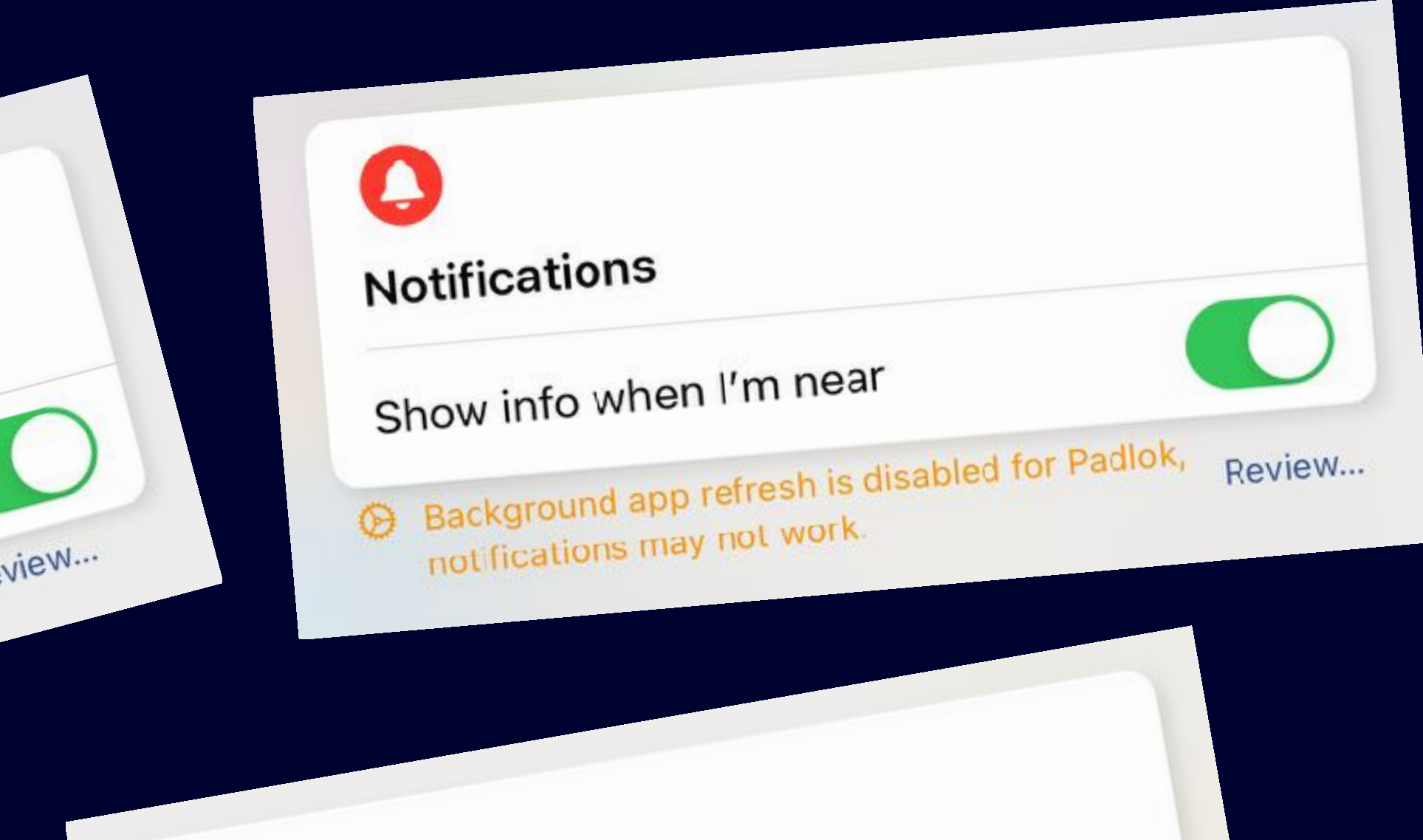

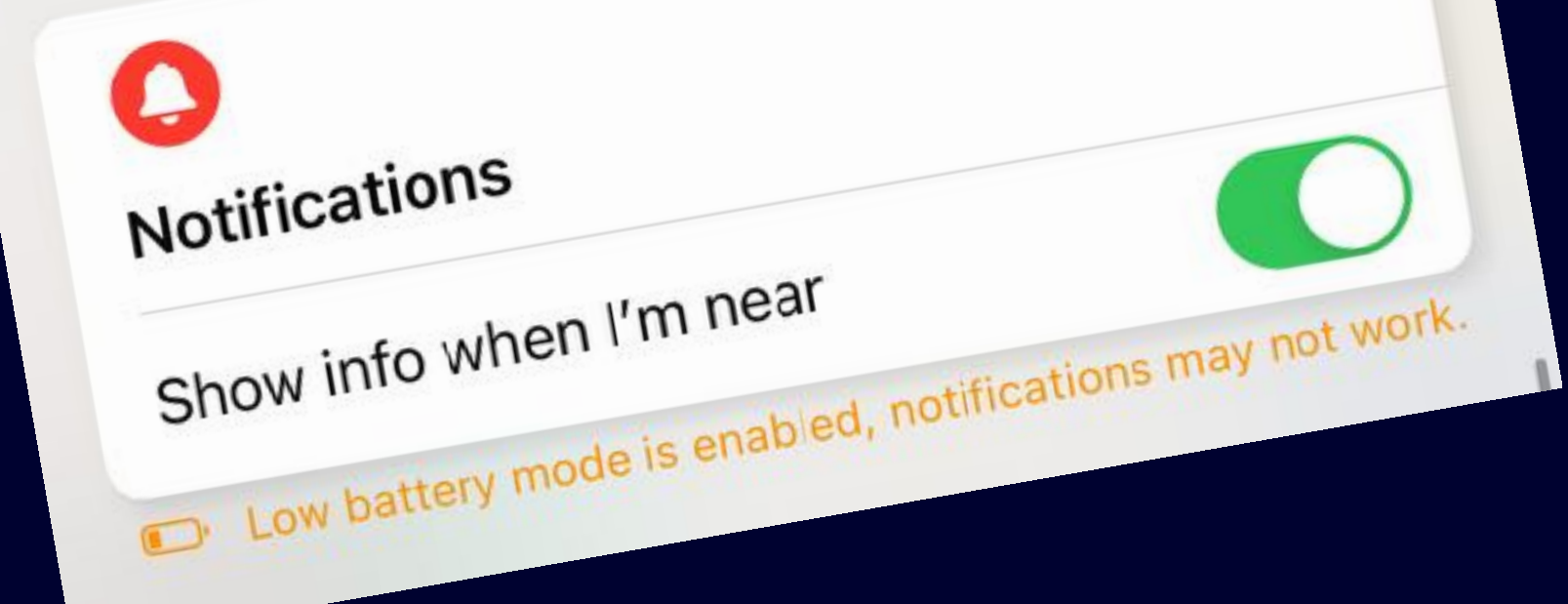

## **Precision… A true story**

• Geofencing does not rely on satellite navigation

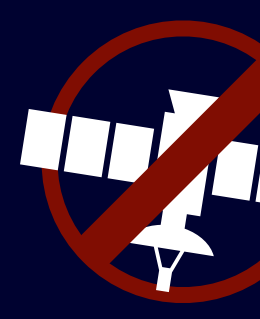

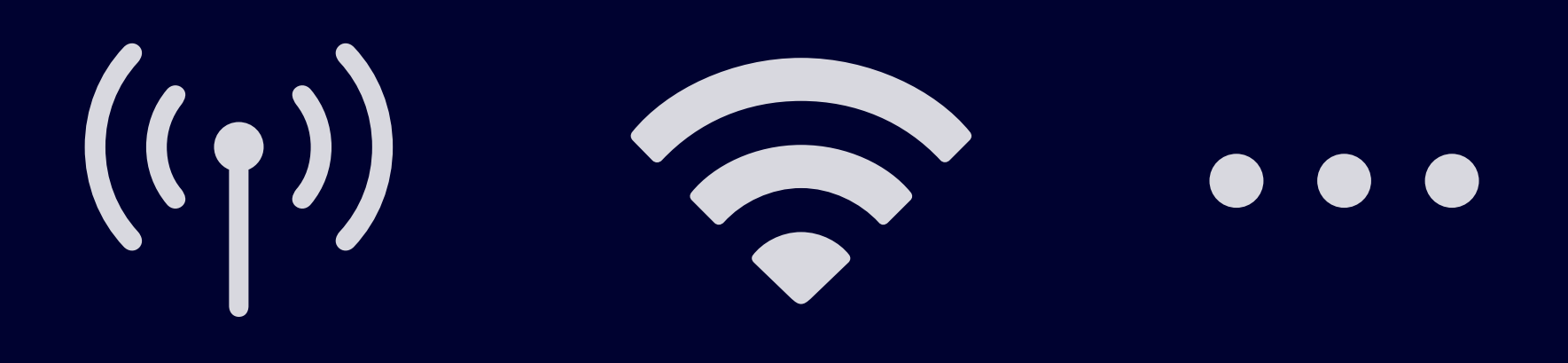

#### **>2km away!**

Issy-les-Moulineaux

#### Parc de l'île Saint-Germain

 $i$ le St-Germain

್ರ

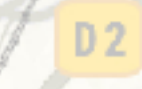

**RAY ARD** 

D989

D 72

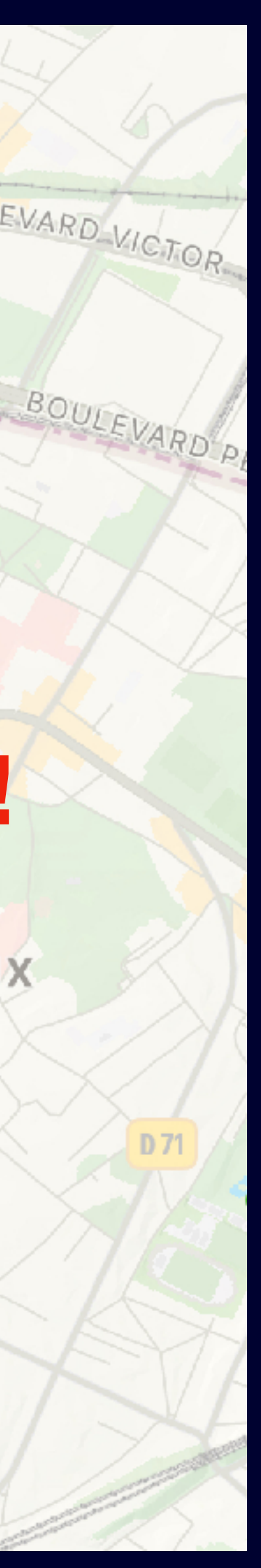

#### **Expect false positives!**

BOULEVARD VICTOR

Parc Omnisport<br>Suzanne Lenglen

- When entering/leaving region, we don't have access to the position
- We can access it with CLLocationManager.requestLocation()
	- But requires « Always » location permission

### **Prevent false positives Precision…**

• Take into account the given location accuracy!

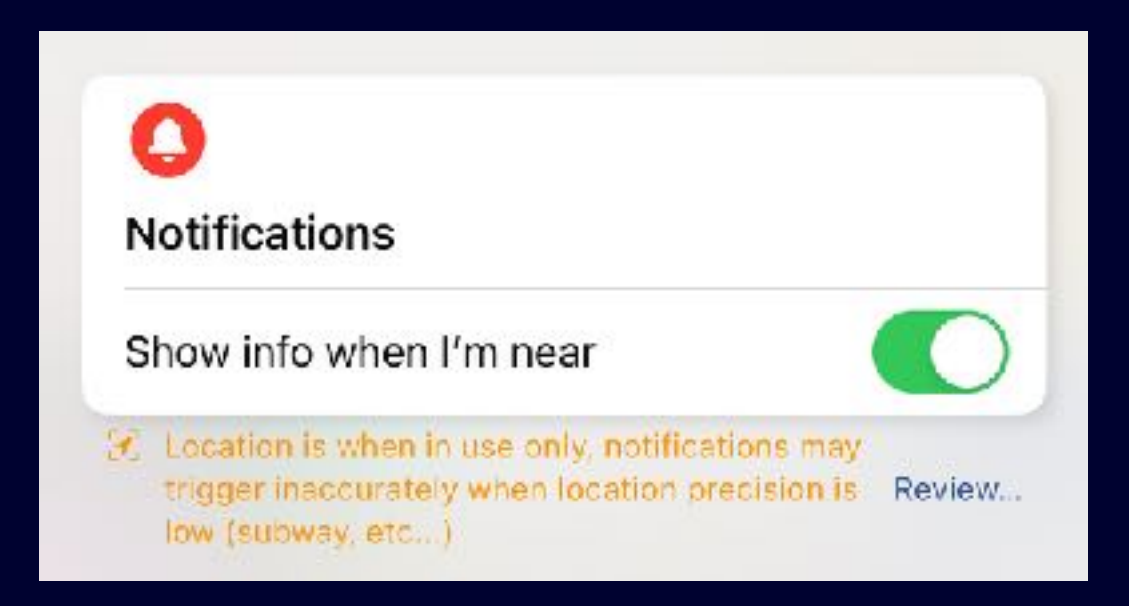

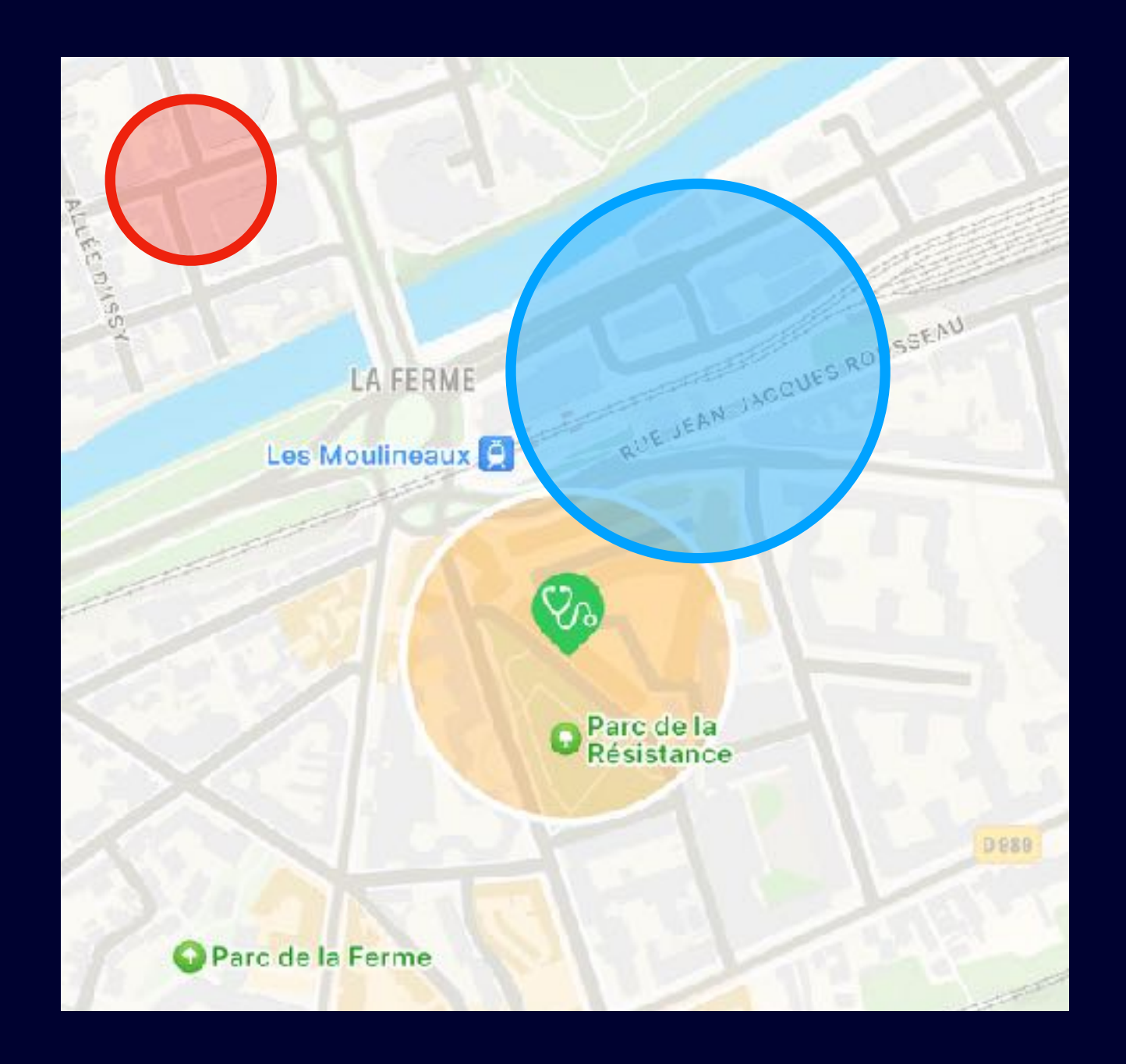

# **Precision… Going below the 100m radius**

- Get multiple location events
	- CLLocationManager.startUpdatingLocation()
- Think about battery consumption!
	- desiredAccuracy & distanceFilter
	- stopUpdatingLocation()

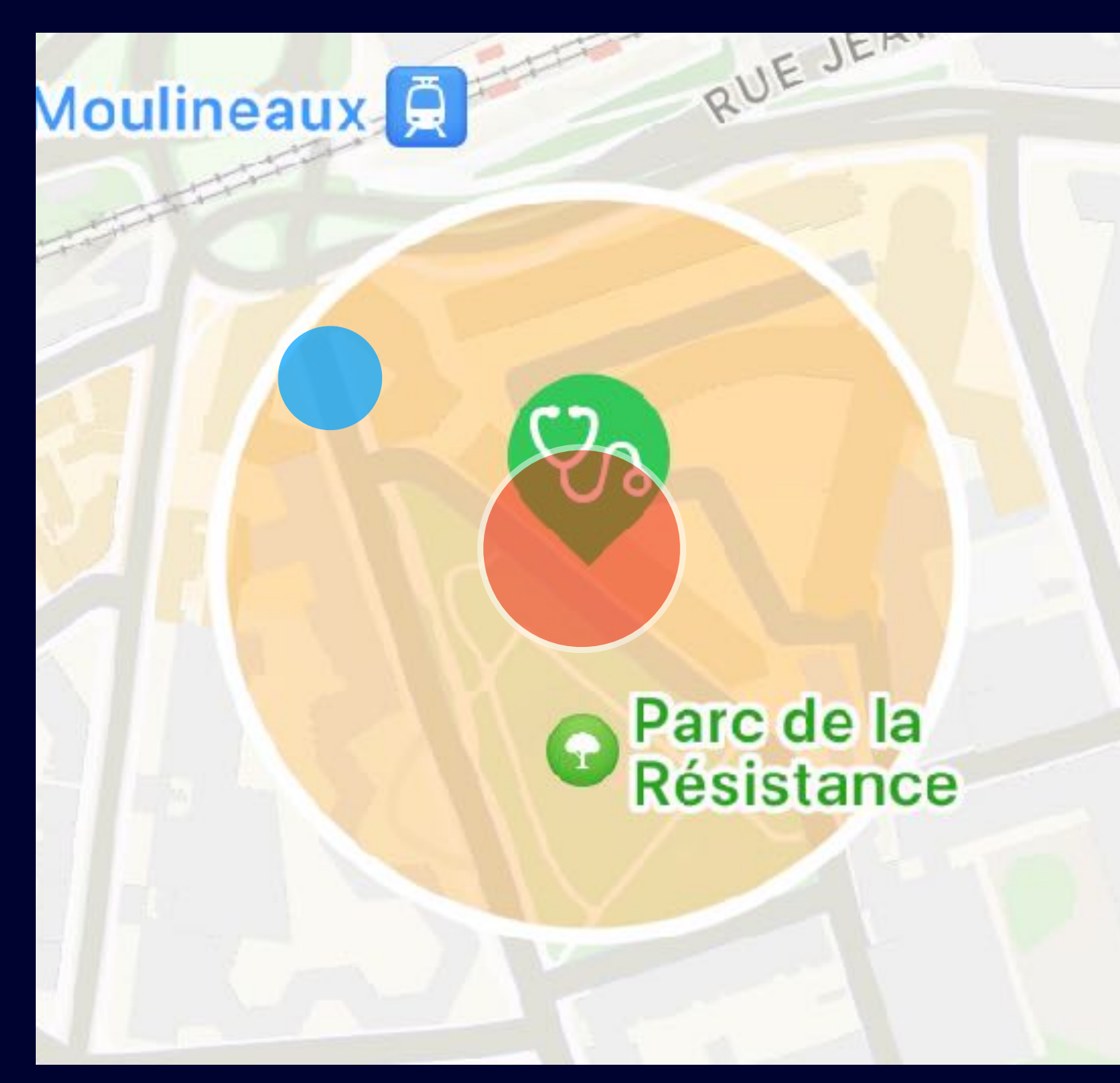

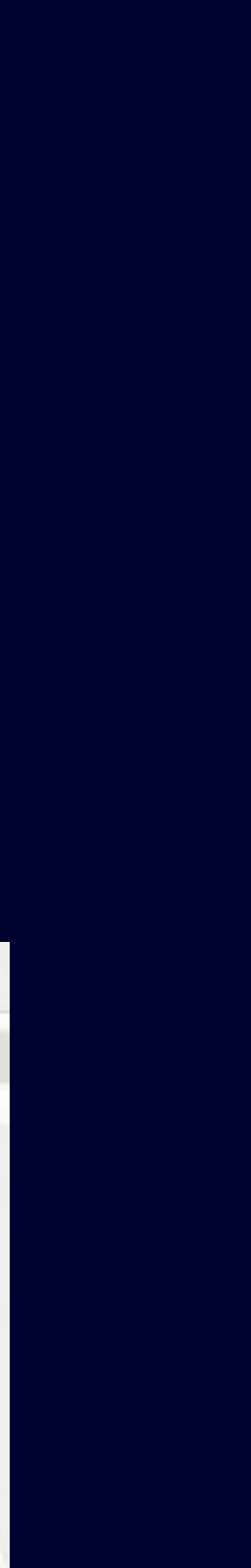

- Concept of syncing
	- Get current location
	- Register closest regions
- Repeat…
	- Get new location
	- Unregister; Register regions

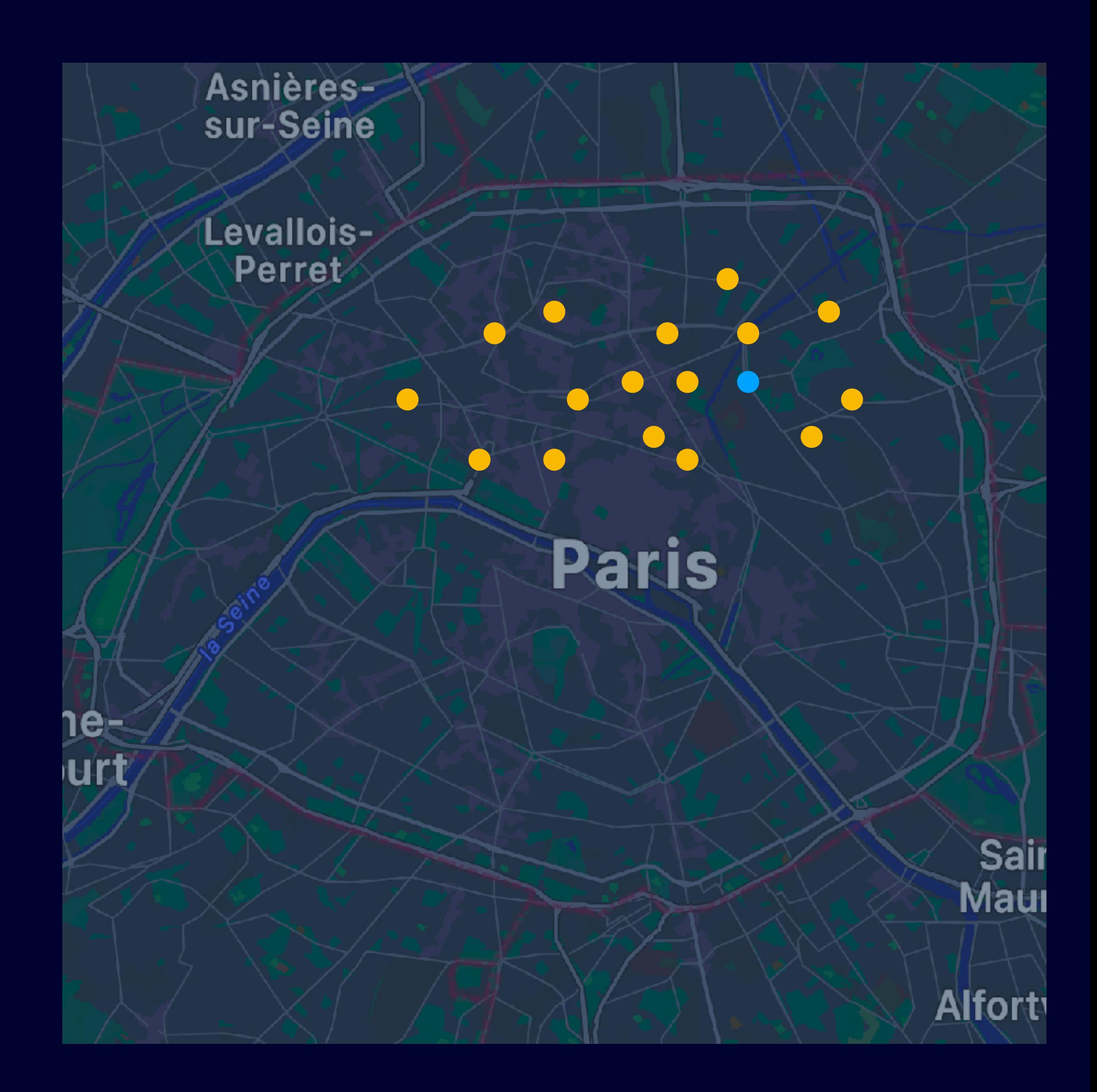

## **Region budget ≤ 20 regions per app…**

#### Significant Location Change?

#### Region clustering?

Padlok a utilisé votre position 25 fois en arrière-plan au cours des 3 derniers jours. L'autorisez-vous à continuer à utiliser votre position en arrière-plan ?

Padlok peut accéder à votre localisation lorsque l'application n'est pas ouverte pour éviter les faux positifs.

Given an initial set of k means  $m_1^{(1)}$ , ...,  $m_k^{(1)}$  (see below), the algorithm proceeds by alternating between two

steps:[7]

 $\frac{1}{2}$  an initial set of  $\kappa$  means  $m_1$ <br> $\frac{1}{2}$  and  $\kappa$  includes  $m_1$ <br> $\kappa$  and  $\kappa$  and  $\kappa$  and  $\kappa$  are the cluster with the nearest mean: that with the least<br>1. Assignment step: Assign each observation t [7]<br>**Assignment step**: Assign each observation to the cluster with the nearest mean: that with the reason-<br>squared Euclidean distance.<sup>[8]</sup> (Mathematically, this means partitioning the observations according to the<br>square

squared Euclidean distance.

$$
S_i^{(t)} = \left\{x_p: \left\|x_p - m_i^{(t)}\right\|^2 \leq \left\|x_p - m_j^{(t)}\right\|^2 \ \forall j, 1 \leq j \leq k\right\},
$$

 $S_i^{(t)} = \left\{ x_p : \left\| x_p - m_i^{(t)} \right\| \leq \left\| x_p - m_j \right\| \right.$   $\leq$   $\left\| x_p - m_j \right\|$   $\leq$   $\cdots$   $\leq$   $\cdots$   $\leq$   $\cdots$   $\leq$   $\cdots$   $\leq$   $\cdots$   $\leq$   $\cdots$   $\leq$   $\cdots$   $\leq$   $\cdots$   $\leq$   $\cdots$   $\leq$   $\cdots$   $\leq$   $\cdots$   $\leq$   $\cdots$   $\$ where each  $x_p$  is assigned to exactly one  $S^{(t)}$ , even if it could be assigned to each cluster.<br>2. **Update step**: Recalculate means (centroids) for observations assigned to each cluster.

$$
m_i^{(t+1)} = \frac{1}{\left| S_i^{(t)} \right|} \sum_{x_j \in S_i^{(t)}} x_j
$$

-orsque l'app est active »

#### Toujours autoriser

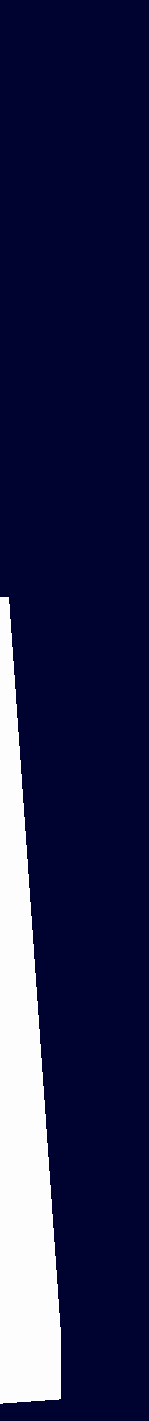

### **Region budget ≤ 20 regions per app…**

- Use 19 regions out of 20
- Enclose them with the 20th
- When exiting the outer region
	- Fetch location
	- Sync
	- Repeat!

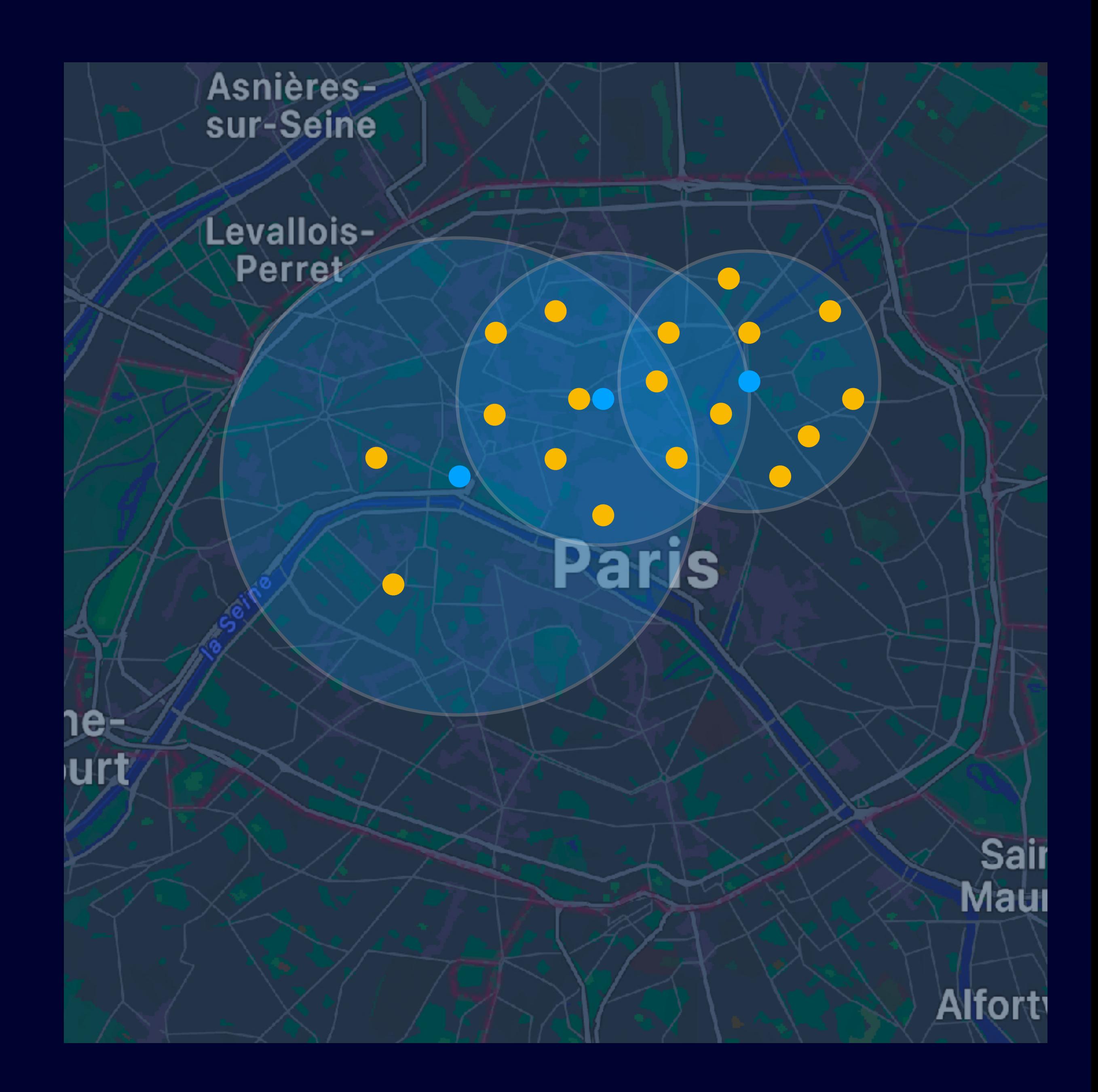

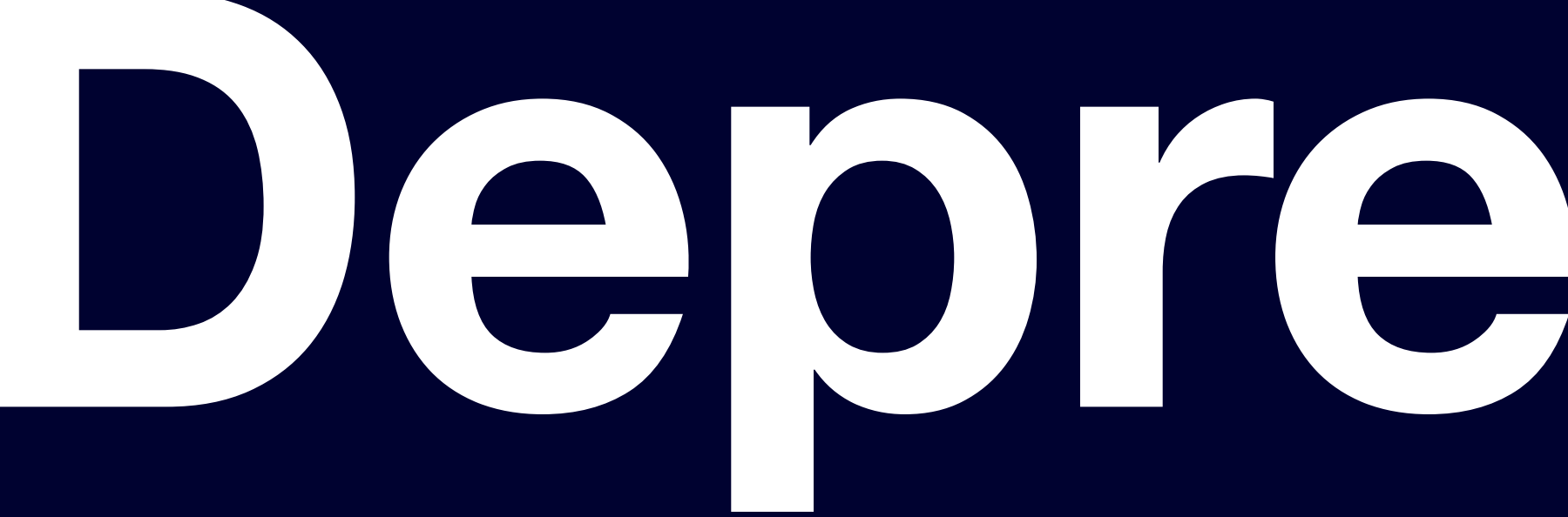

# **Deprecated?**

# **Meet the new CLMonitor Deprecating CLLocationManager monitor**

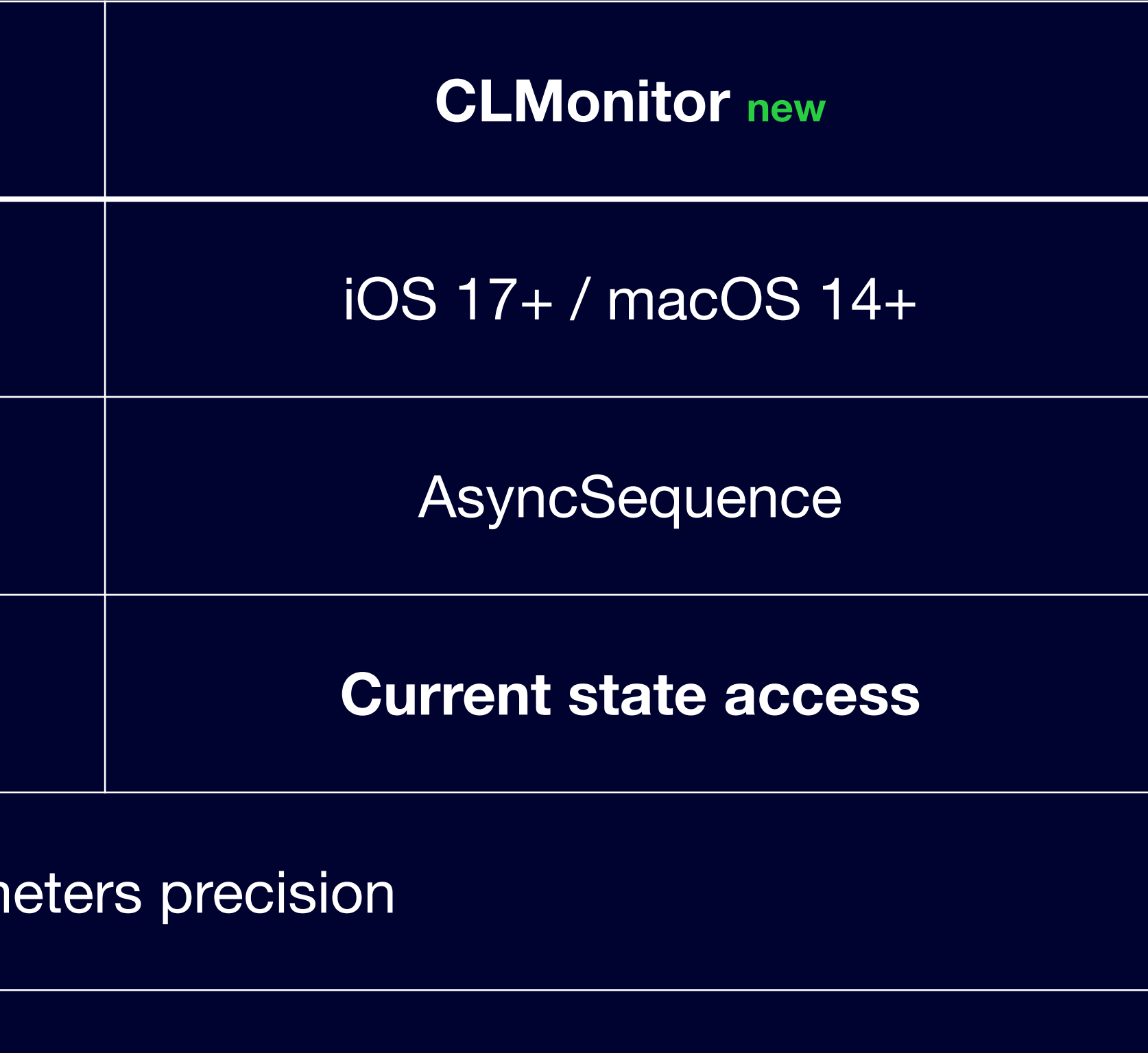

20 regions hard limit

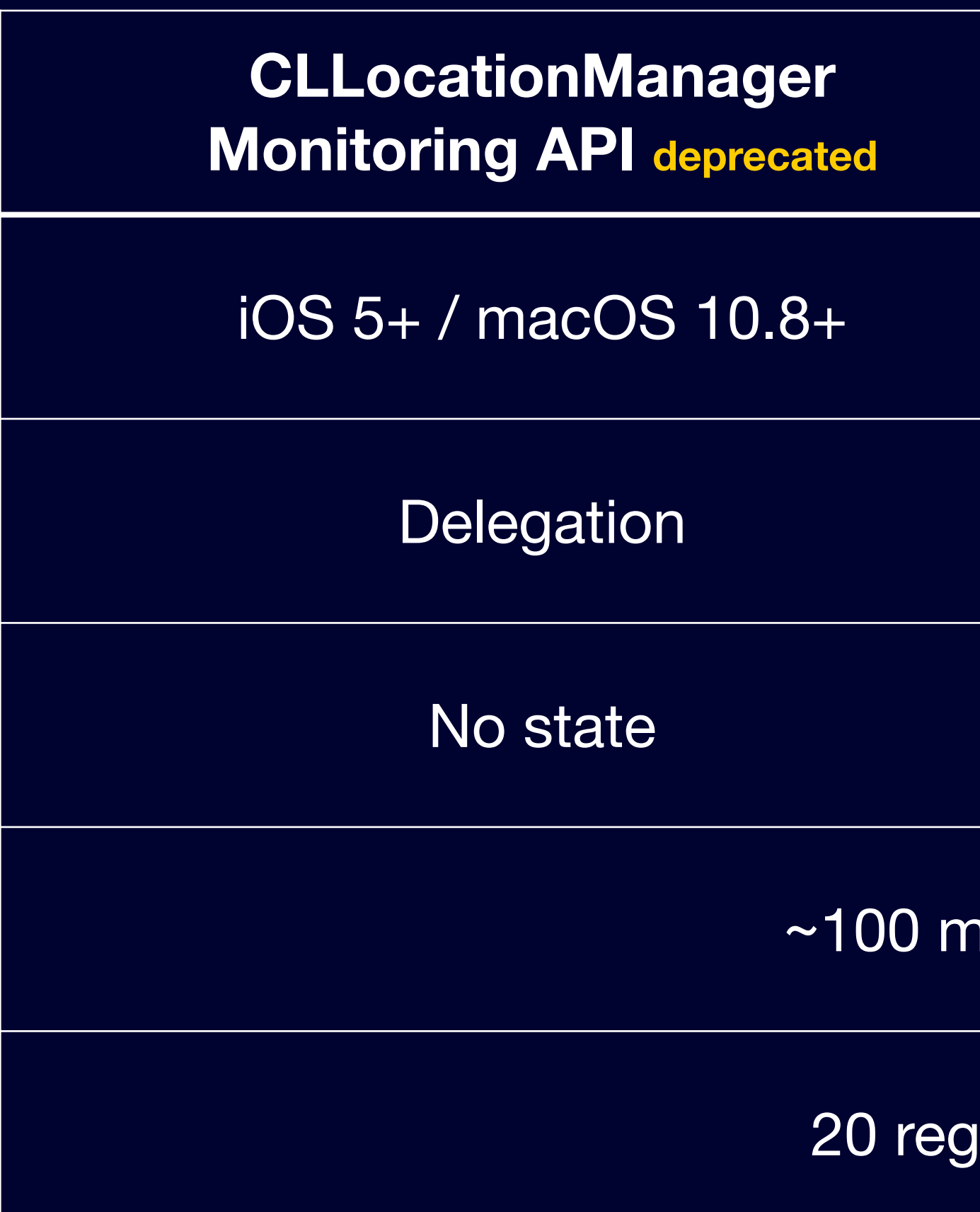

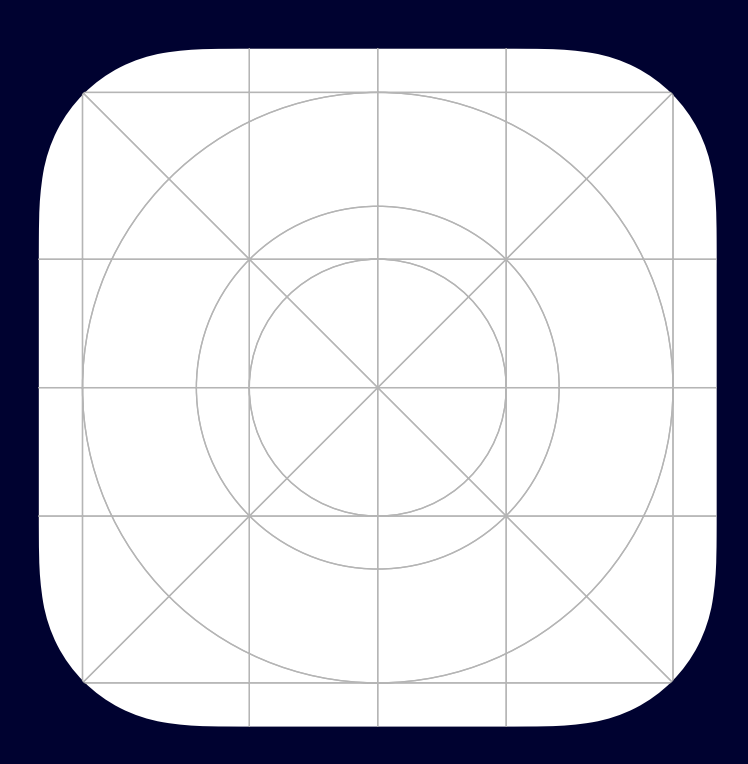

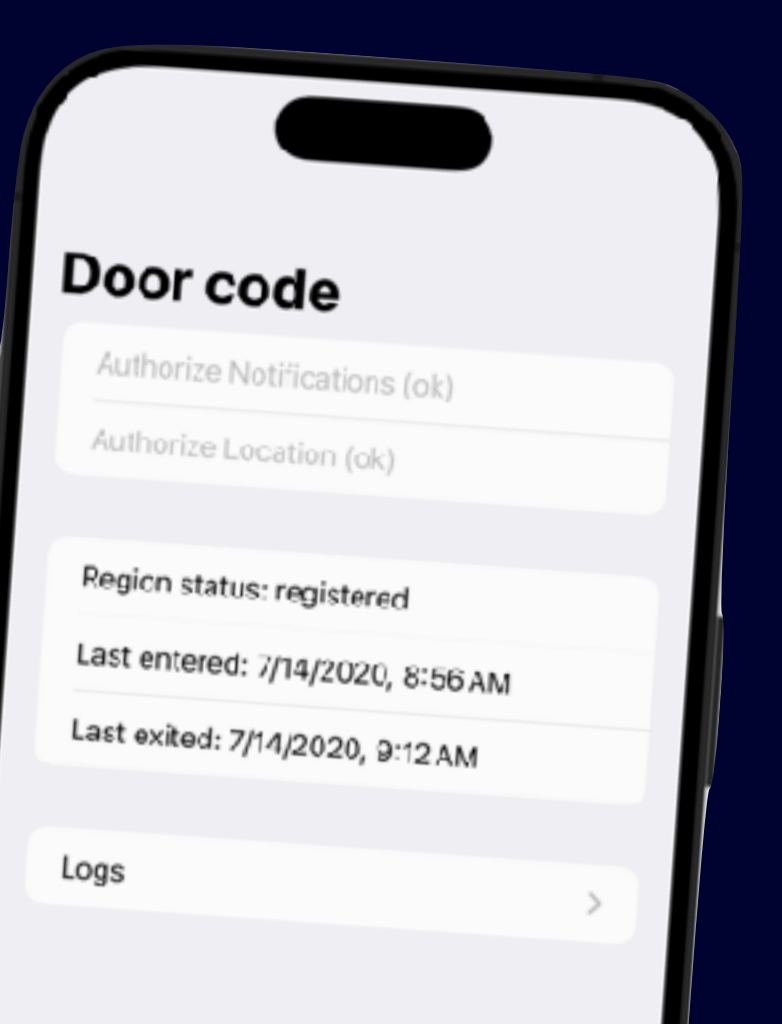

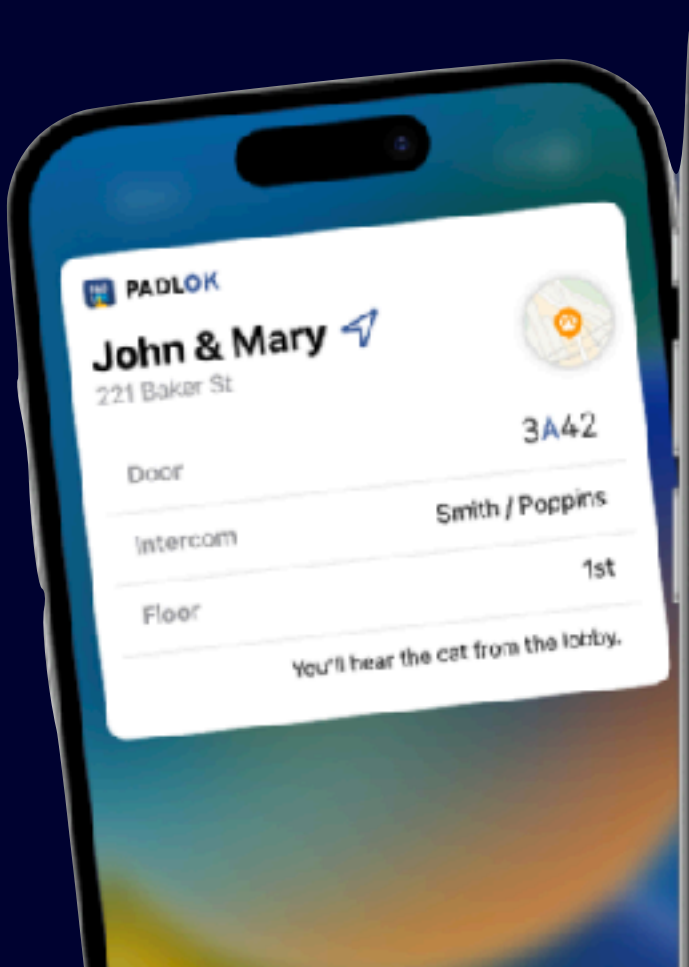

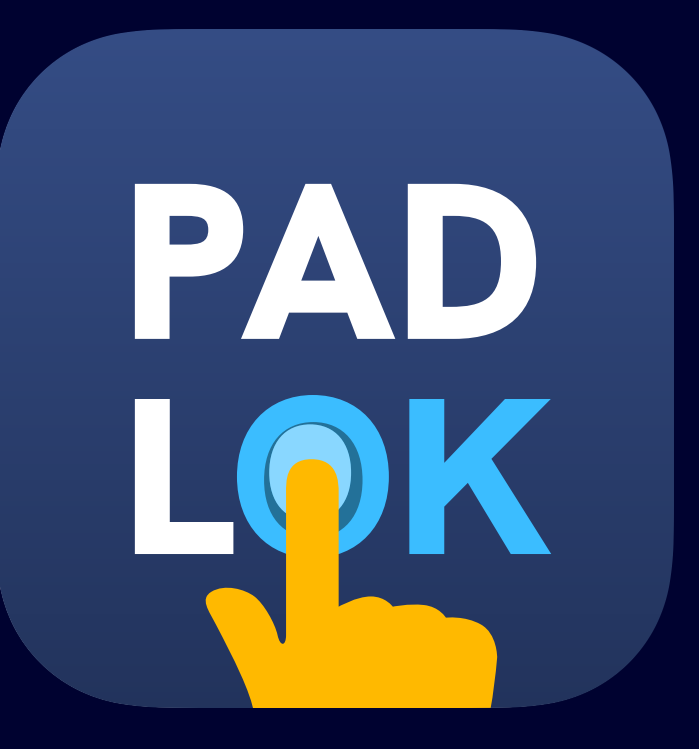

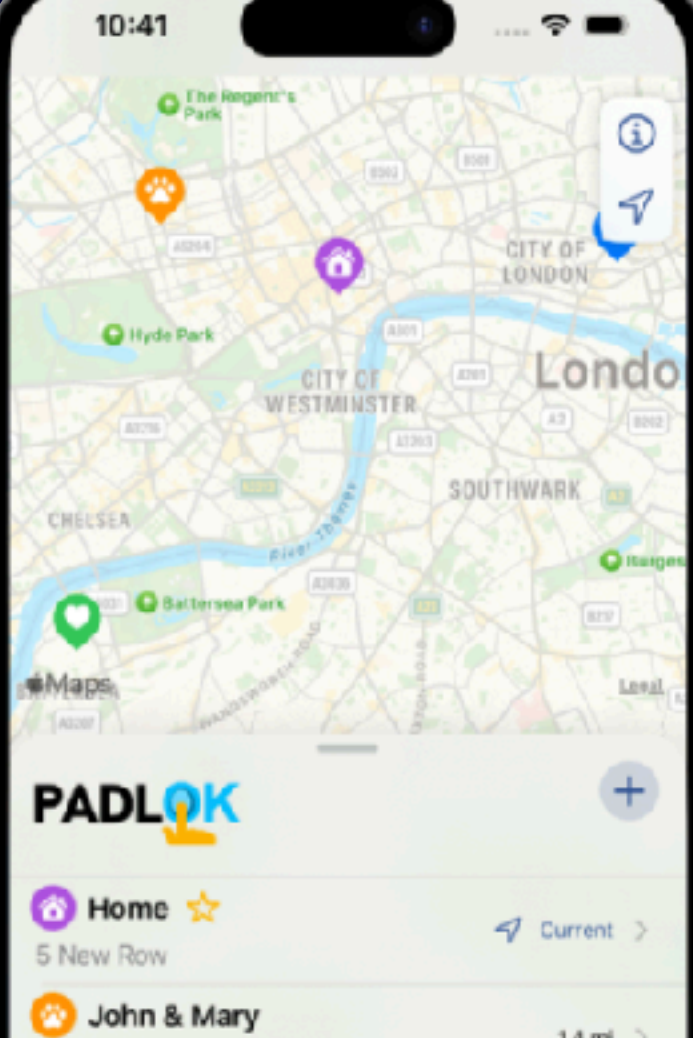

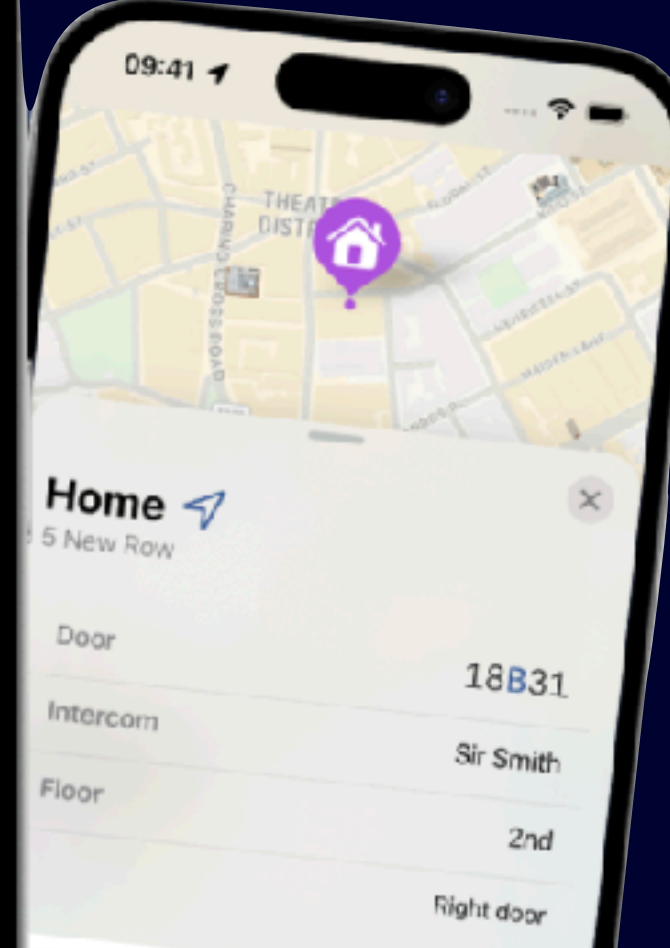

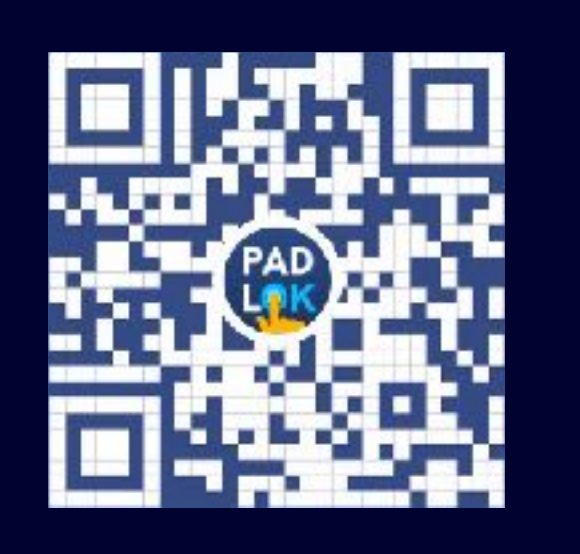

https://padlok.app

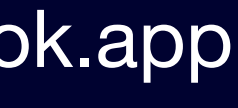

<https://thomasdurand.fr> @[deanatoire@mastodon.social](https://mastodon.social/@deanatoire)

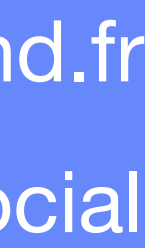

# Thank you!

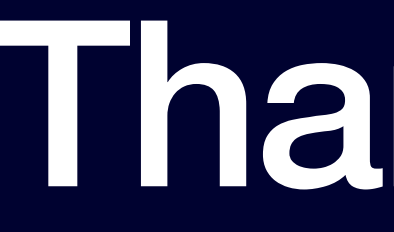

#### Slides:

<https://thomasdurand.fr/nsspain-xi>